## INITIALIZATION

- 1. HEADLIGHT BEAM LEVEL CONTROL ECU INITIALIZATION NOTICE:
  - Initialize the headlight beam level control ECU when: vehicle height changes by such means as removal, installation, and replacement of the height control sensor, replacement of the suspension, or replacement of the headlight beam level control ECU assembly.
  - Adjust the headlight aim after initializing the headlight beam level control ECU (see page LI-80).

## 1 CHECK VEHICLE CONDITION

- (a) Leave approximately 10 liters of fuel in the tank (fuel indicator shows approximately 2 segments).
- (b) Unload the vehicle.
- (c) Check that there is no passenger in the vehicle.
- (d) Turn off the headlights.

NEXT

## 2 CHECK WARNING INDICATOR

(a) Turn the power switch ON (IG) and check if the warning indication appears.

### Standard:

Master warning in the meter blinks and "AUTO LEVELING WARNING" appears.

HINT:

Warning indication appears only when replacing with a new headlight beam level control ECU. Go to "OK" for removal / installation of the headlight beam level control ECU, replacement / removal / installation of the height control sensor, or replacement of the suspension.

NG

CHECK HEADLIGHT BEAM LEVEL CONTROL ECU, WIRE HARNESS AND CONNECTOR

OK

# 3 INITIALIZATION

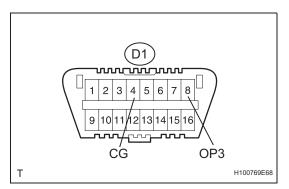

- (a) Connect terminals 4 (CG) and 8 (OP3) of the DLC3 using the SST.
- (b) Flash the headlight more than 3 times within 20 seconds using the headlight dimmer switch. Check if the warning indication appears (step A).

#### NOTICE:

Flash the headlight at an interval of 1 second

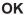

| Action                                                                                                    | Warning indication                                                     |
|----------------------------------------------------------------------------------------------------|------------------------------------------------------------------------|
| headlight beam level control ECU replacement (new)                                                                                             | Appears → Disappears (initialization complete)                         |
| headlight beam level control ECU removal / installation, height control sensor replacement / removal / installation, or suspension replacement | Does not appear $	o$ Appears (initialization complete) $	o$ Disappears |

NG

RETURN TO "CHECK WARNING INDICATOR" IF INITIALIZATION DOES NOT SUCCEED AFTER REPEATING STEP A MORE THAN 20 TIMES

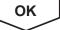

## **INITIALIZATION COMPLETE**